Allegato D. 5

# Relazione Tecnica su Dati Meteo Climatici

Il presente Allegato riporta i dati di input meteorologici e territoriale oltre alle caratteristiche e alle impostazioni del sistema di modelli CALMET-CALPUFF utilizzati per il calcolo stima delle ricadute al suolo degli inquinanti emessi dallo *Stabilimento S.E.F. S.r.l.* di Ferrara.

Il sistema di modelli CALMET-CALPUFF è un codice di calcolo lagrangiano a puff non stazionario multi specie e utilizzabile su domini di calcolo a mesoscala. È sviluppato dalla *Sigma Research Corporation*, ora parte di Earth Tech Inc., con il contributo di *California Air Resources Board* (CARB); attualmente è inserito dall'U.S. EPA in Appendix A di "*Guideline on Air Quality Models*.

La versione del codice adottata per il presente studio è la 5.8, come raccomandato da US-EPA a partire dal 29/06/2007. (http://www.epa.gov/scram001/dispersion\_prefrec.htm#calpuff).

Il sistema di modelli è costituito da tre moduli principali:

- il preprocessore meteorologico CALMET: utile per la ricostruzione del campo tridimensionale di vento oltre che di tutte le variabili meteorologiche di interesse all'interno del dominio di calcolo;
- il processore CALPUFF: modello di dispersione, che inserisce le emissioni all'interno del campo di vento generato da CALMET e ne studia il trasporto e la dispersione;
- il postprocessore CALPOST: ha lo scopo di analizzare statisticamente i dati di output di CALPUFF, in modo da renderli utilizzabili per le analisi successive.

CALMET è un preprocessore meteorologico di tipo diagnostico, in grado di riprodurre campi tridimensionali di vento e temperatura unitamente a campi bidimensionali di parametri descrittivi della turbolenza atmosferica. È adatto a simulare il campo di vento su domini caratterizzati da orografia complessa e da diverse tipologie di uso del suolo.

Il campo di vento è ricostruito attraverso stadi successivi. In particolare un campo di vento iniziale viene processato in modo da tenere conto degli effetti orografici tramite interpolazione dei dati misurati alle centraline di monitoraggio e tramite l'applicazione di specifici algoritmi in grado di simulare l'interazione tra il suolo e le linee di flusso. CALMET è dotato infine di un modulo micro-meteorologico, per la determinazione della struttura termica e meccanica (turbolenza) degli strati inferiori dell'atmosfera.

CALPUFF è un modello di dispersione ibrido (comunemente definito 'a puff') multi-strato non stazionario. È in grado di simulare il trasporto, la dispersione, la trasformazione e la deposizione degli inquinanti, in condizioni meteorologiche variabili nello spazio e nel tempo. CALPUFF è in grado di utilizzare i campi meteorologici prodotti da CALMET, oppure, in caso di

simulazioni semplificate, di assumere un campo di vento assegnato dall'esterno, omogeneo all'interno del dominio di calcolo.

CALPUFF contiene diversi algoritmi che gli consentono, in maniera opzionale, di tenere conto di diversi fattori, quali:

- l'effetto scia dovuto agli edifici circostanti (building downwash) o allo stesso camino di emissione (stack-tip downwash);
- lo shear verticale del vento;
- la deposizione secca ed umida;
- le trasformazioni chimiche che avvengono in atmosfera;
- la presenza di orografia complessa o di zone costiere.

In presenza di zone costiere, CALPUFF tiene conto dei fenomeni di brezza che le caratterizzano e modella in modo efficace il cosiddetto *Thermal Internal Boundary Layer* (TIBL) che è causa della ricaduta repentina al suolo degli inquinanti emessi da sorgenti vicine alla costa.

Per simulare al meglio le condizioni reali di emissione, il modello CALPUFF permette di configurare le sorgenti individuate attraverso geometrie puntuali, lineari ed areali. Le sorgenti puntuali permettono di rappresentare emissioni localizzate con precisione in un'area ridotta; le sorgenti lineari consentono di simulare al meglio un'emissione che si estende lungo una direzione prevalente; le sorgenti areali, infine, si adattano bene a rappresentare un'emissione diffusa su di un'area estesa.

CALPOST consente di analizzare i dati di output forniti da CALPUFF, in modo da ottenere i risultati in un formato adatto alle diverse elaborazioni successive. In particolare, il postprocessore consente di trattare i dati di output al fine di calcolare i parametri statistici (percentili delle concentrazioni orarie, concentrazioni medie annue etc.) per i quali la normativa in materia di qualità dell'aria prevede limiti.

Gli output del codice CALPUFF*,* elaborati attraverso CALPOST*,* consistono in matrici che riportano i valori di concentrazione calcolati in punti recettori definiti. I recettori in cui si valutano le ricadute possono essere discreti oppure disposti in corrispondenza dei nodi di una griglia.

Tali risultati possono essere poi elaborati attraverso un qualsiasi software di GIS (*Geographical Information System*) creando ad esempio mappe di isoconcentrazione come quelle presentate nell'*Allegato D6 al § 2.2,* paragrafo nel quale sono presentati i risultati delle modellazioni eseguite.

Il sistema di modelli CALPUFF richiede come input i seguenti dati:

- dati altimetri e d'uso del suolo per l'intero dominio di calcolo;
- dati meteorologici in superficie ed in quota per la ricostruzione del campo di vento tridimensionale (ricostruito in CALMET);
- caratteristiche emissive e concentrazioni degli inquinanti nei fumi delle sorgenti per l'effettivo studio della dispersione in atmosfera (effettuato da CALPUFF).

Il sistema di modelli CALPUFF prevede la possibilità di utilizzare per il preprocessore meteorologico CALMET un dominio di calcolo a più ampia scala per la ricostruzione dei campi di vento tridimensionale, rispetto a quello utilizzato dal processore CALPUFF per la simulazione della dispersione degli inquinanti, il quale copre un'area meno estesa presentando però una maggior risoluzione spaziale.

Il dominio di calcolo meteorologico (*meteorological grid)*, nel quale viene ricostruito il campo di vento corrisponde ad una griglia di 60 km per 60 km con passo di 500 metri, orientata in modo che l'asse delle ordinate coincida con il nord.

Il dominio di calcolo entro il quale sono state calcolate le ricadute al suolo degli inquinanti simulati (*sampling grid*) corrisponde invece ad una porzione del più ampio dominio meteorologico, coprendo un'area quadrata di 25 km per 25 km con passo di cella di 250 metri.

Entrambi i domini sono rappresentati in *Figura 3a* insieme all'ubicazione dello *Stabilimento* e delle centraline meteo presenti nel dominio presso il quale sono stati registrati i dati meteorologici utilizzati come input al modello.

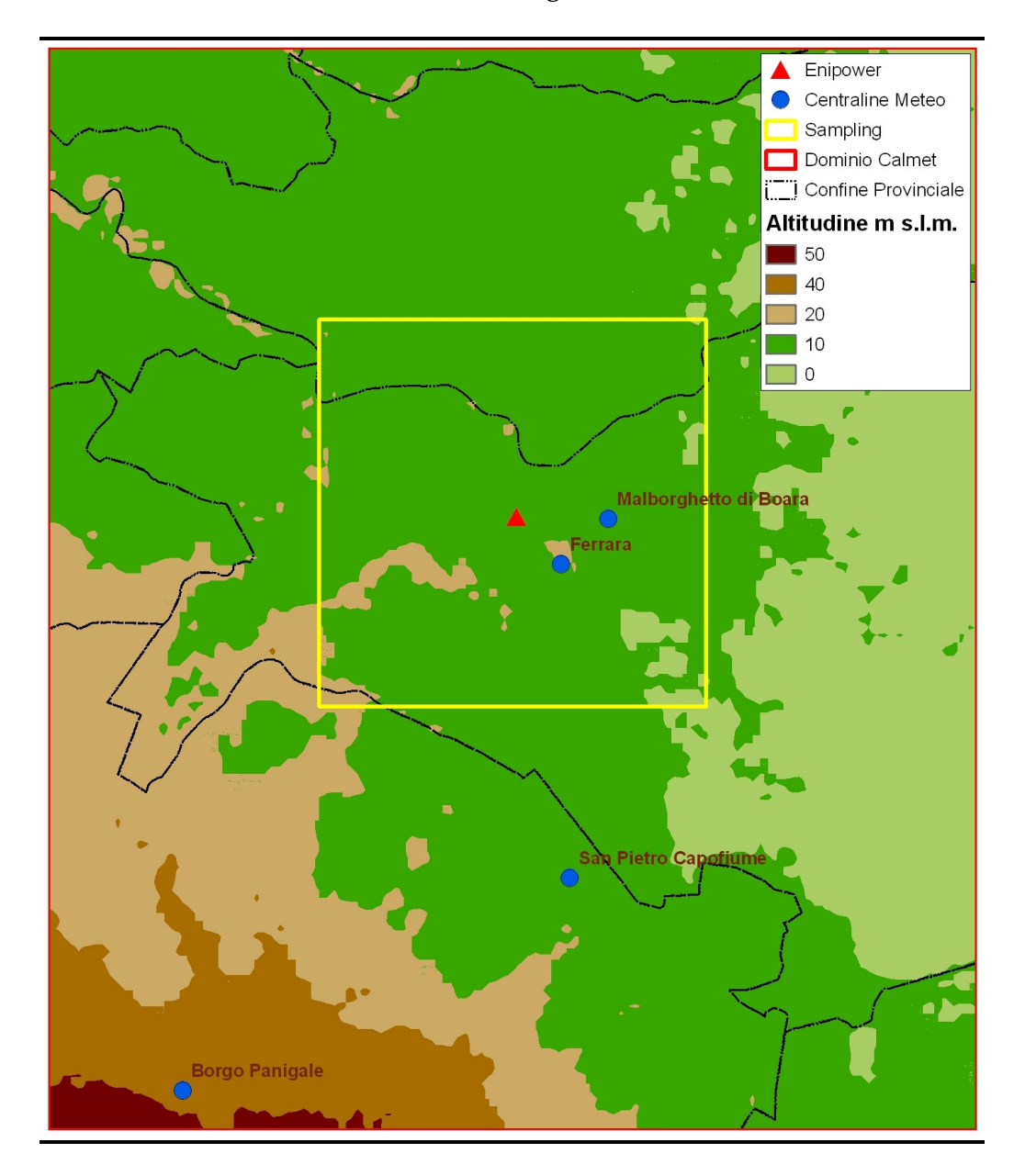

In merito alla risoluzione verticale del dominio di calcolo sono stati definiti 9 layer, per un'estensione del dominio fino a 2500 metri di altezza dal piano di campagna.

In questo caso, è stata scelta una risoluzione maggiore negli strati atmosferici più prossimi al suolo, come mostrato in *Figura 3b*.

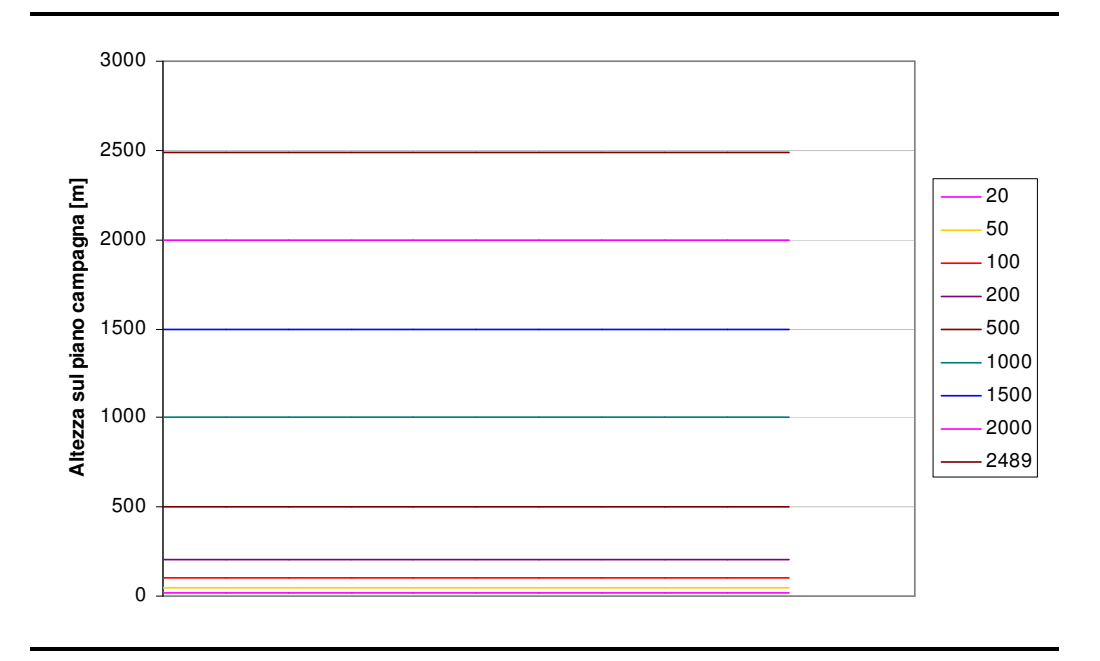

Il preprocessore CALMET richiede inoltre un'accurata caratterizzazione geofisica del dominio di calcolo meteorologico. Nello specifico sono richieste informazioni sito specifiche in merito a:

- Orografia;
- Uso del suolo.

Al fine di ricostruire in maniera fedele l'orografia del luogo è stato costruito un apposito DEM (*Digital Elevation Model*), ovvero un modello digitale del terreno; i dati altimetrici necessari per la sua implementazione sono stati ricavati dal *Consortium for Spatial Information* (http://srtm.csi.cgiar.org/).

I dati relativi all'uso del suolo provengono invece dall'archivio del servizio *Corine Land Cover,* fornito da APAT – Servizio Gestione Modulo Nazionale SINAnet (www.clc2000.sinanet.apat.it/home/Selection\_List\_frame.asp#).

Il preprocessore meteorologico CALMET necessita di una caratterizzazione oraria dei dati atmosferici al suolo.

La ricostruzione dei campi di vento e le successive simulazioni di dispersione di inquinanti sono state effettuate utilizzando i dati meteorologici relativi all'intero anno 2007.

Nello specifico sono richiesti, per tutte le ore di simulazione, i valori medi orari di:

- Velocità e direzione vento;
- Temperatura;
- Pressione atmosferica;
- Umidità relativa;
- Copertura nuvolosa e altezza delle nubi.

Tutti i dati richiesti ad eccezione di copertura nuvolosa e altezza delle nubi sono stati ricavati dai rilevamenti delle centraline meteo dell'ARPA Emilia Romagna ubicate in Ferrara e a Malborghetto di Boara (FE).

Per la copertura nuvolosa e l'altezza delle nubi si sono utilizzati i dati rilevati presso le centraline di Bologna Borgopanigale e Ferrara forniti dal *National Climatic Data Center* (http://www.ncdc.noaa.gov/oa/ncdc.html), ente internazionalmente riconosciuto abilitato alla fornitura di questa tipologia di variabili meteorologiche.

Tutte le centraline meteo utilizzate sono rappresentate nella precedente *Figura 3a*.

## *Regime Anemologico*

Nella seguente *Figura 4a* si riporta la rosa dei venti relativa al 2007 (anno considerato nella simulazione), calcolata partendo dai valori di velocità e direzione del vento misurate dall'anemometro dell'ARPA Emilia Romagna posizionato a Ferrara, che risulta essere la più vicina alle sorgenti emissive.

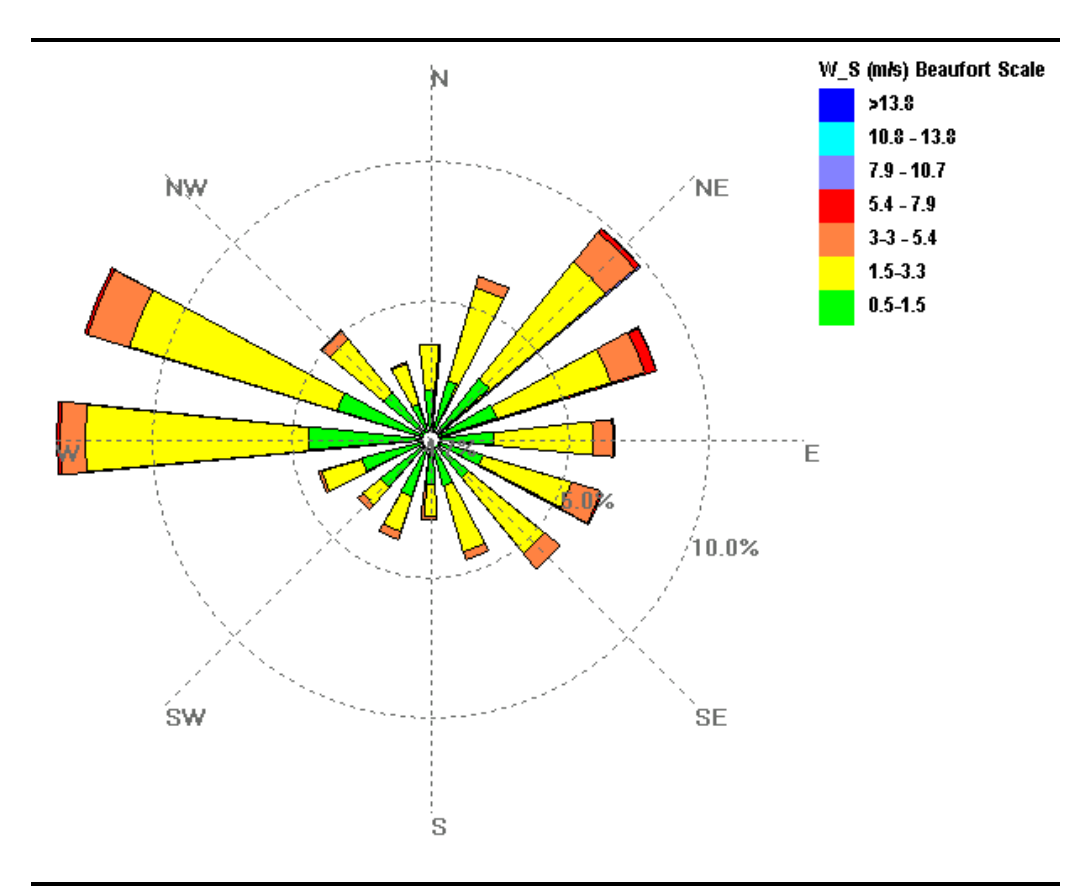

*Figura 4.a Rosa dei Venti, Centralina ARPA di Ferrara, Anno 2007*

La rosa dei venti presenta una componente principale proveniente da W e da WNW e una componente secondaria da NE e ENE; la percentuale di calme di vento (< 0,5 m/s) registrata è inferiore al 5 % delle rilevazioni effettuate.

## *Temperatura*

In *Figura 4b,c* si riportano l'andamento delle temperature nel corso del 2007 e la distribuzione in classi di frequenza delle temperature registrate alla centralina ARPA di Ferrara.

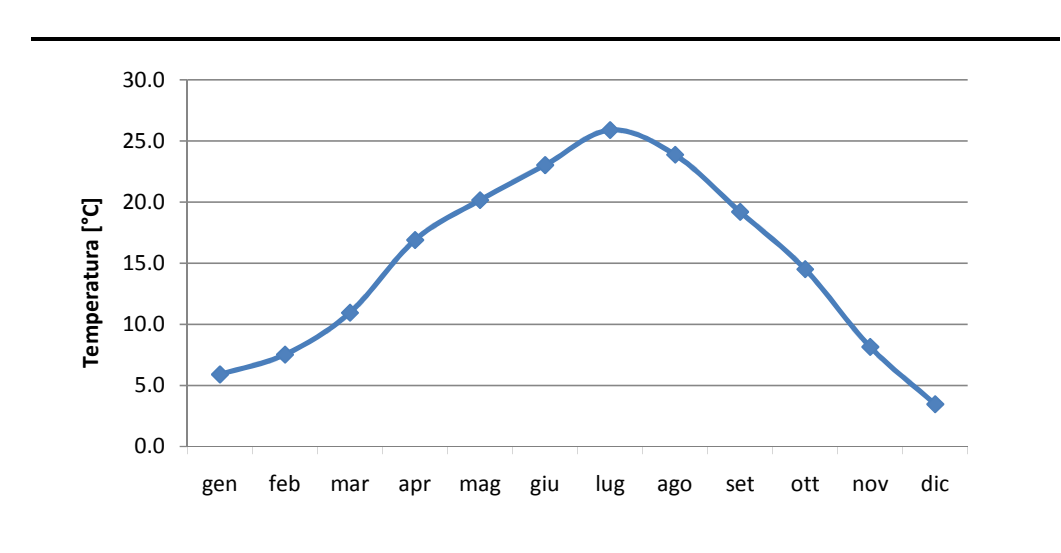

*Figura 4.b Andamento delle Temperature Medie Mensili nel 2007 - Centralina ARPA di Ferrara*

*Figura 4.c Distribuzioni in Classi di Frequenza delle Temperature Registrate alla Centralina ARPA di Ferrara – Anno 2007*

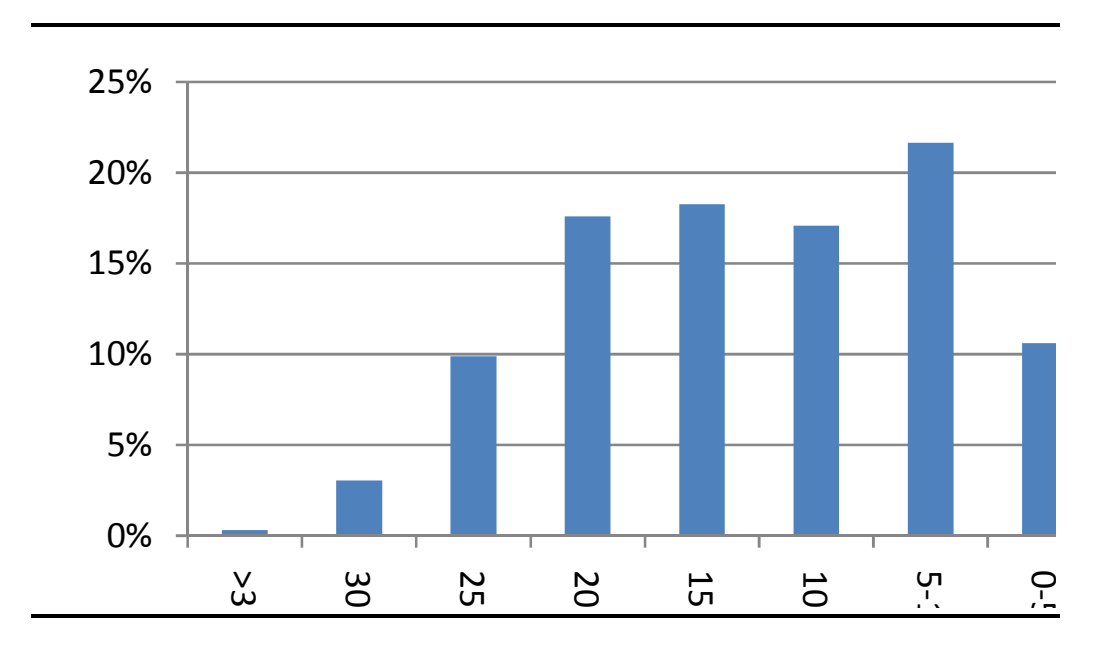

### *Umidità Relativa*

In *Figura 4d,e* si riportano l'andamento dell'umidità relativa nel corso del 2007 e la distribuzione in classi di frequenza dei valori di umidità relativa registrati dalla centralina ARPA di Ferrara.

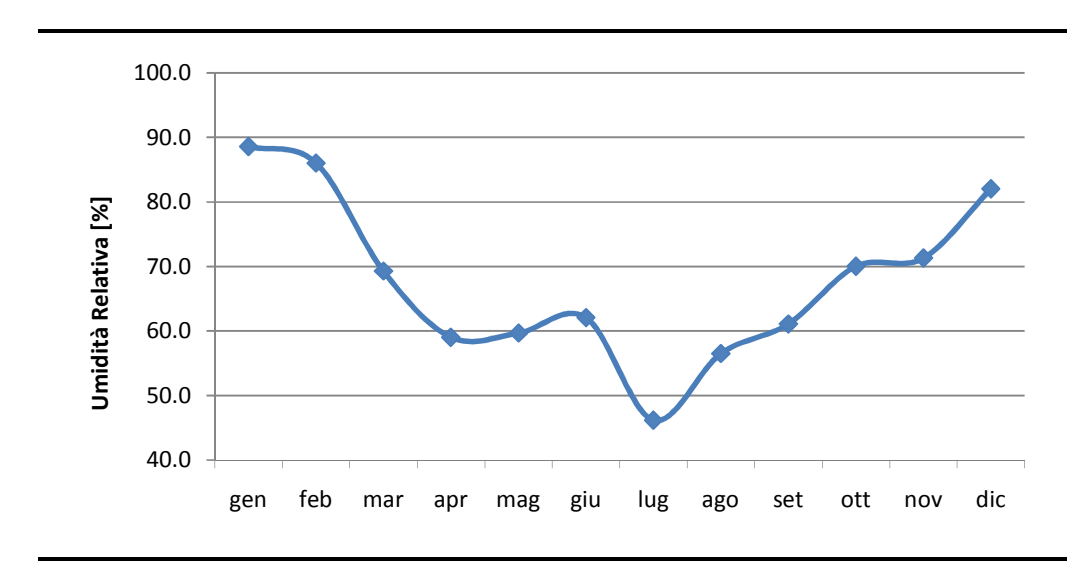

# *Figura 4.d Andamento dell'Umidità relativa nell'Anno 2007 alla Centralina ARPA di Ferrara*

*Figura 4.e Distribuzione in Classi di Frequenza dei Valori di Umidità Relativa Registrati dalla Centralina ARPA di Ferrara - Anno 2007*

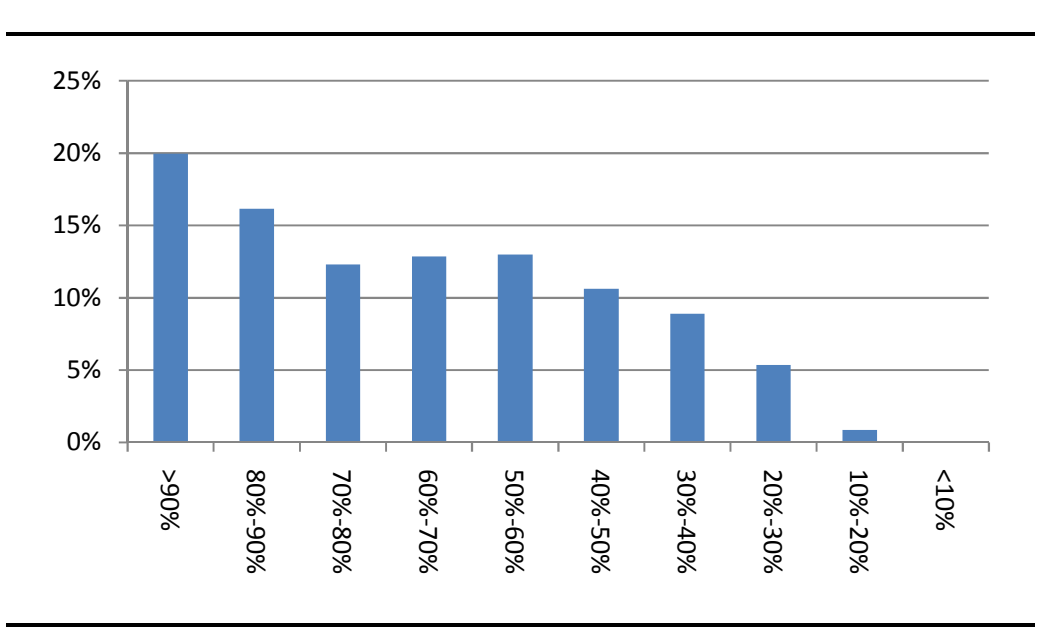

## *Dati Meteorologici in Quota*

La ricostruzione tridimensionale dei campi di vento richiede anche la disponibilità di dati in quota (pressione, temperatura, velocità e direzione del vento) con cadenza di almeno 12 ore, per la caratterizzazione dei regimi anemologici e dei parametri diffusivi dell'atmosfera (classi di stabilità, altezze di miscelamento, eventuali inversioni termiche…).

Il sito più vicino allo *Stabilimento* in cui si effettuano i radiosondaggi necessari è la base meteorologica di San Pietro Capofiume, nei pressi di Bologna. Tuttavia in tale località la serie storica di dati relativa al 2007 riporta molte lacune.

Per sopperire a tale mancanza sono stati pertanto utilizzati i profili verticali estratti su San Pietro Capofiume (vedi *Figura 3a*) dal modello CALMET con il quale l'ARPA Emilia Romagna (Servizio Idro Meteo) ricostruisce la meteorologia al suolo ed in quota nell'intero nord Italia utilizzando le rilevazioni effettuate con radiosonde all'aeroporto di Linate, Genova, Udine e Bologna. (http://www.arpa.emr.it/sim/?osservazioni\_e\_dati/datiqaria).

In *Figura 4f* si riporta la rosa dei venti ricostruita partendo dal campo di vento generato dal preprocessore CALMET a 10 m dal suolo in corrispondenza della centralina *ARPA di Ferrara*, che risulta essere la più vicina allo *Stabilimento.*

## *Figura 4f Rosa dei Venti Estratta dal Modello Meteorologico CALMET sulle coordinate della Centralina ARPA di Ferrara per l'Anno 2007*

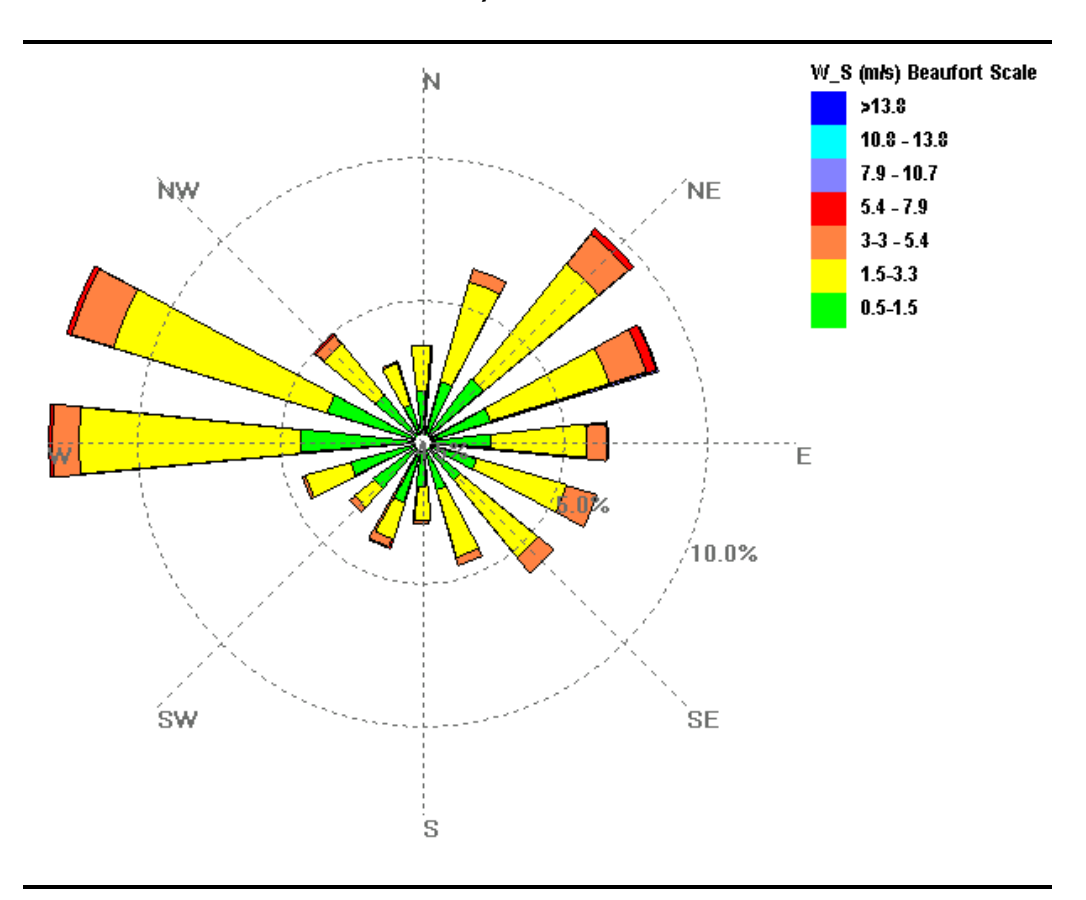

La sostanziale equivalenza della *Figura 4f* con la *Figura 4a*, rappresentante il dato misurato, testimonia la correttezza della simulazione eseguita. In entrambe le rose dei venti, si può notare infatti una prevalenza dei venti da Ovest-Nord Ovest e una componente secondaria da Nord Est e Est Nord Est.

Il codice calcolo adottato, in conseguenza all'elevata capacità di ricostruire in maniera fedele le caratteristiche meteorologiche dell'area di studio e di simulare sorgenti discontinue con emissioni multispecie, richiede differenti file di input, per ognuno dei componenti della catena modellistica utilizzati (CALMET – CALPUFF – CALPOST) e produce diversi file di output.

### *Preprocessore Meteorologico CALMET*

CALMET utilizzata due tipologie di file di input, la prima che riporta tutte le informazioni meteorologiche e geomorfologiche necessarie alla ricostruzione della meteorologia dell'area (*file input)* e la seconda che riporta le opzioni impostate per l'esecuzione del codice (*control file*).

## In particolare:

#### INPUT

- Control File: 12 file, uno per ogni mese simulato (totale anno 20007)
- File input:
	- o Geo.dat: informazione su orografia e copertura del suolo;
	- o Surf.dat: dati meteorologici registrati al suolo presso tutte le stazioni di monitoraggio adottate;
	- o Up.dat: dati meteorologici in quota.

#### OUTPUT

• File output: 12 files, uno per ogni mese simulato (totale anno 20007) che saranno poi utilizzati come input a CALPUFF per lo studio di dispersione degli inquinanti all'interno dell'area per la quale sono stati ricostruiti i campi di vento.

#### *Processore CALPUFF*

#### INPUT

- Control File: file all'interno del quale oltre alle impostazioni del codice è riportato lo scenario emissivo dell'impianto del quale si vogliono simulare le emissioni;
- File input meteo: i file generati come output da CALMET.

#### **OUTPUT**

• File output del modello di dispersione degli inquinanti.

# *Postprocessore CALPOST*

INPUT

• File output generati dal modello CALPUFF.

# OUTPUT

- Matrici georeferenziate di concentrazioni calcolate dal modello;
- Time series a ricettori discreti impostati.

I file di input e output del modello, date le notevoli dimensioni (> 10 GB) saranno forniti su supporto digitale nell'allegato D5 A al rapporto.